## Package 'MEAT'

July 12, 2023

<span id="page-0-0"></span>Title Muscle Epigenetic Age Test

Version 1.13.0

Description This package estimates epigenetic age in skeletal muscle, using DNA methylation data generated with the Illumina Infinium technology (HM27, HM450 and HMEPIC).

License MIT + file LICENSE

Encoding UTF-8

LazyData true

Depends  $R$  ( $>= 4.0$ )

**Imports** impute  $(>= 1.58)$ , dynamicTreeCut  $(>= 1.63)$ , glmnet  $(>= 2.0)$ , grDevices, graphics, stats, utils, stringr, tibble, RPMM (>= 1.25), minfi (>= 1.30), dplyr, SummarizedExperiment, wateRmelon

VignetteBuilder knitr

**Suggests** knitr, markdown, rmarkdown, BiocStyle, testthat  $(>= 2.1.0)$ 

biocViews Epigenetics, DNAMethylation, Microarray, Normalization, BiomedicalInformatics, MethylationArray, Preprocessing

Roxygen list(markdown = TRUE)

RoxygenNote 7.1.1

URL <https://github.com/sarah-voisin/MEAT>

BugReports <https://github.com/sarah-voisin/MEAT/issues>

NeedsCompilation no

Author Sarah Voisin [aut, cre] (<<https://orcid.org/0000-0002-4074-7083>>), Steve Horvath [ctb] (<<https://orcid.org/0000-0002-4110-3589>>)

Maintainer Sarah Voisin <sarah.voisin.aeris@gmail.com>

git\_url https://git.bioconductor.org/packages/MEAT

git\_branch devel

git\_last\_commit 94ac2eb

git last commit date 2023-04-25

Date/Publication 2023-07-12

### <span id="page-1-0"></span>R topics documented:

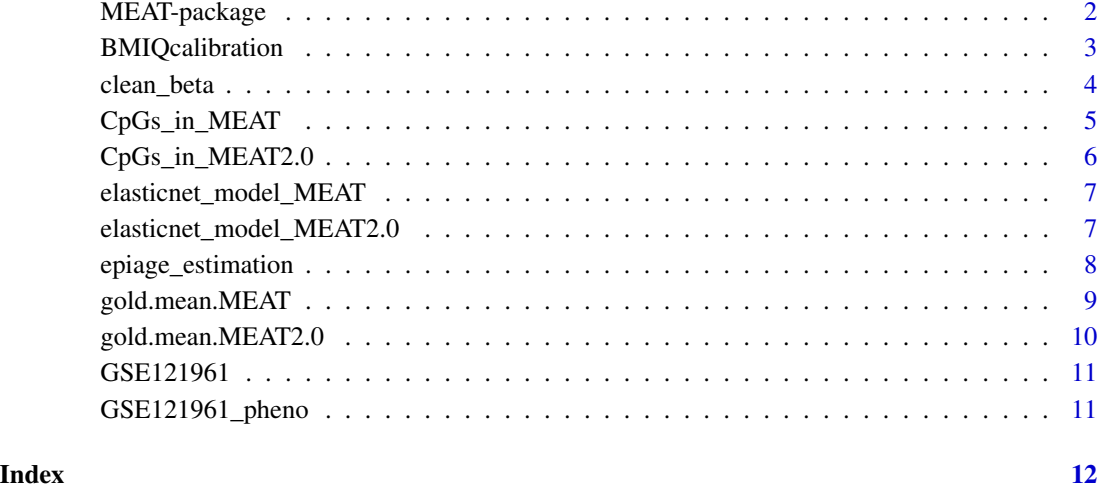

MEAT-package *MEAT: Muscle Epigenetic Age Test*

#### Description

This package estimates epigenetic age in skeletal muscle, using DNA methylation data generated with the Illumina Infinium technology (HM27, HM450 and HMEPIC).

#### Author(s)

Maintainer: Sarah Voisin <sarah.voisin.aeris@gmail.com> [\(ORCID\)](https://orcid.org/0000-0002-4074-7083)

Other contributors:

• Steve Horvath <SHorvath@mednet.ucla.edu> [\(ORCID\)](https://orcid.org/0000-0002-4110-3589) [contributor]

#### See Also

Useful links:

- <https://github.com/sarah-voisin/MEAT>
- Report bugs at <https://github.com/sarah-voisin/MEAT/issues>

<span id="page-2-1"></span><span id="page-2-0"></span>

#### **Description**

BMIQcalibration uses an adapted version of the BMIQ algorithm to calibrate the beta-matrix stored in the input SummarizedExperiment object SE to the gold standard dataset used in the muscle clock (GSE50498).

#### Usage

BMIQcalibration(SE, version = "MEAT2.0")

#### Arguments

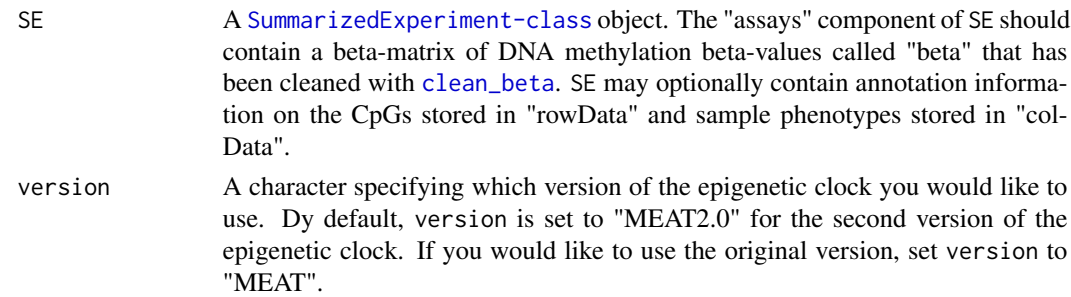

#### Details

[BMIQ](#page-0-0)calibration was created by Steve Horvath, largely based on the BMIQ function from Teschendorff (2013) to adjust for the type-2 bias in Illumina HM450 and HMEPIC arrays. BMIQ stands for beta mixture quantile normalization. Horvath fixed minor errors in the  $v_1$ 1.2 version of the BMIQ algorithm and changed the optimization algorithm to make the code more robust. He used method = "Nelder-Mead" in [optim](#page-0-0) since the other optimization method sometimes gets stuck. Toward this end, the function [blc](#page-0-0) was replaced by blc2. SE needs to be a SummarizedExperiment object containing a matrix of beta-values that has been cleaned using [clean\\_beta](#page-3-1). Each sample in SE is iteratively calibrated to the gold standard values, so the time it takes to run BMIQcalibration is directly proportional to the number of samples in SE. This step is essential to estimate epigenetic age with accuracy.

#### Value

A calibrated version of the input SE calibrated to the gold standard dataset GSE50498.

#### See Also

[clean\\_beta](#page-3-1) to get the DNA methylation matrix ready for calibration, [BMIQ](#page-0-0) for the original BMIQ algorithm and <https://genomebiology.biomedcentral.com/articles/10.1186/gb-2013-14-10-r115> for the original paper describing Horvath's adapted BMIQ algorithm, and [SummarizedExperiment-class](#page-0-0) for more details on how to create and manipulate SummarizedExperiment objects.

#### Examples

```
# Load matrix of beta-values of two individuals from dataset GSE121961
data("GSE121961", envir = environment())
# Load phenotypes of the two individuals from dataset GSE121961
data("GSE121961_pheno", envir = environment())
# Create a SummarizedExperiment object to coordinate phenotypes and
# methylation into one object.
library(SummarizedExperiment)
GSE121961_SE <- SummarizedExperiment(assays=list(beta=GSE121961),
colData=GSE121961_pheno)
# Run clean_beta() to clean the beta-matrix
GSE121961_SE_clean <- clean_beta(SE = GSE121961_SE, version = "MEAT2.0")
# Run BMIQcalibration() to calibrate the clean beta-matrix
GSE121961_SE_calibrated <- BMIQcalibration(SE = GSE121961_SE_clean, version = "MEAT2.0")
```
<span id="page-3-1"></span>clean\_beta *Clean beta-matrix.*

#### Description

clean\_beta reduces the beta-matrix stored in the input SummarizedExperiment object SE to the right CpGs, imputes missing values if any, and replaces 0 and 1 with min and max values.

#### Usage

clean\_beta(SE = NULL, version = "MEAT2.0")

#### Arguments

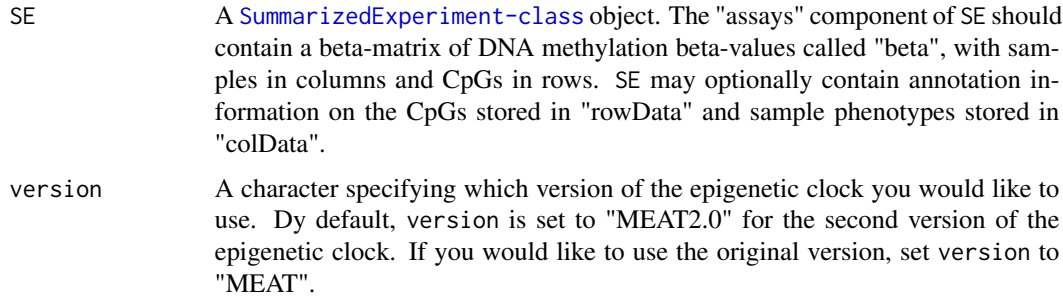

#### Details

clean\_beta will transform the the beta-matrix stored in SE by:

<span id="page-3-0"></span>

- <span id="page-4-0"></span>1. reducing it to the CpGs used to calibrate DNA methylation profiles to the gold standard. By default, clean\_beta will reduce your beta-matrix to the 18,747 CpGs used in the updated version of MEAT (MEAT 2.0). If you would like to use the original version of MEAT, clean\_beta will reduce your data to the 19,401 CpGs that are in common between the 12 datasets from the original publication.
- 2. checking whether it contains missing values, and impute them with [impute.knn](#page-0-0),
- 3. check whether it contains 0 and 1 values, and if any, change them to the minimum non-0 and maximum non-1 values in the beta-matrix.

#### Value

A clean version of the input SE reduced to the right CpGs, with missing values imputed, and without 0 or 1 values.

#### See Also

[impute.knn](#page-0-0) for imputation of missing values, and [SummarizedExperiment-class](#page-0-0) for more details on how to create and manipulate SummarizedExperiment objects.

#### Examples

```
# Load matrix of beta-values of two individuals from dataset GSE121961
data("GSE121961", envir = environment())
# Load phenotypes of the two individuals from dataset GSE121961
data("GSE121961_pheno", envir = environment())
# Create a SummarizedExperiment object to coordinate phenotypes and
# methylation into one object.
library(SummarizedExperiment)
GSE121961_SE <- SummarizedExperiment(assays=list(beta=GSE121961),
colData=GSE121961_pheno)
# Run clean_beta() to clean the beta-matrix
```

```
GSE121961_SE_clean <- clean_beta(SE = GSE121961_SE, version = "MEAT2.0")
```
CpGs\_in\_MEAT *Description of the CpGs used in MEAT*

#### **Description**

Detailed information on the 200 CpGs automatically selected by the elastic net model.

#### Usage

CpGs\_in\_MEAT

<span id="page-5-0"></span>A data frame with 201 rows and 6 variables:

CpG CpG name

Coefficient Weight given by the elastic net model to the CpG

Chromosome Chromosome where the CpG is located

Position Position in bp where the CpG is located (human genome build version hg38)

- Gene Gene annotated to the CpG. Each CpG was annotated to one or more genes using the annotation file from [Zhou et al.](https://academic.oup.com/nar/article/45/4/e22/2290930) to which we added annotation to long-range interaction promoters using chromatin states in male skeletal muscle from the Roadmap Epigenomics Project and GeneHancer information from the Genome Browser (hg38).
- Chromatin\_state\_male\_SM Chromatin state in male skeletal muscle from the the Roadmap Epigenomics Project)

#### Source

<https://onlinelibrary.wiley.com/doi/full/10.1002/jcsm.12556>

CpGs\_in\_MEAT2.0 *Description of the CpGs used in MEAT2.0*

#### Description

Detailed information on the 156 CpGs automatically selected by the elastic net model.

#### Usage

CpGs\_in\_MEAT2.0

#### Format

A data frame with 157 rows and 6 variables:

CpG CpG name

Coefficient Weight given by the elastic net model to the CpG

Chromosome Chromosome where the CpG is located

Position Position in bp where the CpG is located (human genome build version hg38)

- Gene Gene annotated to the CpG. Each CpG was annotated to one or more genes using the annotation file from [Zhou et al.](https://academic.oup.com/nar/article/45/4/e22/2290930) to which we added annotation to long-range interaction promoters using chromatin states in male skeletal muscle from the Roadmap Epigenomics Project and GeneHancer information from the Genome Browser (hg38).
- Chromatin\_state\_male\_SM Chromatin state in male skeletal muscle from the the Roadmap Epigenomics Project)
- Chromatin\_state\_female\_SM Chromatin state in female skeletal muscle from the the Roadmap Epigenomics Project)

#### <span id="page-6-0"></span>Source

<https://onlinelibrary.wiley.com/doi/full/10.1002/jcsm.12741>

elasticnet\_model\_MEAT *Elastic net model used in the original muscle clock (MEAT).*

#### Description

An object with S3 class "glmnet","elnet" generated by training 682 skeletal muscle DNA methylation profiles on a tranformed version of age. This elastic net model can take in any skeletal muscle DNA methylation profile that has been cleaned and calibrated to the GSE50498 gold standard dataset, to estimate epigenetic age in the sample.

#### Usage

elasticnet\_model\_MEAT

#### Format

An elastic net model

#### See Also

[glmnet](#page-0-0)

elasticnet\_model\_MEAT2.0

*Elastic net model used in the updated muscle clock (MEAT 2.0).*

#### **Description**

An object with S3 class "glmnet","elnet" generated by training 1,053 skeletal muscle DNA methylation profiles on a tranformed version of age. This elastic net model can take in any skeletal muscle DNA methylation profile that has been cleaned and calibrated to the GSE50498 gold standard dataset, to estimate epigenetic age in the sample.

#### Usage

```
elasticnet_model_MEAT2.0
```
#### Format

An elastic net model

#### See Also

[glmnet](#page-0-0)

<span id="page-7-0"></span>

#### Description

epiage\_estimation takes as input a [SummarizedExperiment-class](#page-0-0) object whose assays contain a beta-matrix called "beta". This beta-matrix should contain DNA methylation profiles in skeletal muscle that have been cleaned with [clean\\_beta](#page-3-1) and calibrated with [BMIQcalibration](#page-2-1). epiage\_estimation will use the muscle clock to estimate epigenetic age in each sample.

#### Usage

```
epiage_estimation(SE = NULL, version = "MEAT2.0", age_col_name = NULL)
```
#### Arguments

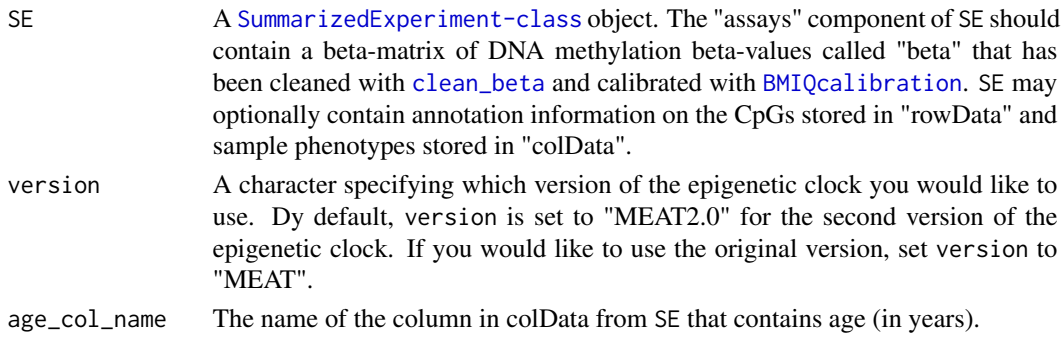

#### Details

epiage\_estimation estimates epigenetic age for each sample in the input SE based on DNA methylation profiles. SE needs to be a [SummarizedExperiment-class](#page-0-0) object containing a matrix of betavalues called "beta" in assays. Beta must have been calibrated to the gold standard GSE50498 using [BMIQcalibration](#page-2-1) to obtain good estimates of epigenetic age.

#### Value

A [SummarizedExperiment-class](#page-0-0) object identical to the input SE, with components added to col-Data. If no phenotypes were provided in the colData of the input SE, epiage\_estimation will put in colData a tibble containing a single column called "DNAmage", corresponding to epigenetic age (in years) for each sample. If phenotypes were provided in the colData of the input SE, epiage\_estimation will add to the existing colData three columns:

- 1. DNAmage epigenetic age (in years)
- 2. AAdiff the difference between predicted and actual age (in years).
- 3. AAresid the residuals of a linear model (using [lm](#page-0-0)) of DNAmage against actual age. AAresid is only returned if the number of samples is  $> 2$ , as AAresid cannot be calculated with  $< 2$ samples.

#### <span id="page-8-0"></span>See Also

[BMIQ](#page-0-0) for the original BMIQ algorithm, [https://genomebiology.biomedcentral.com/articles/](https://genomebiology.biomedcentral.com/articles/10.1186/gb-2013-14-10-r115) [10.1186/gb-2013-14-10-r115](https://genomebiology.biomedcentral.com/articles/10.1186/gb-2013-14-10-r115) for the adapted version of the BMIQ algorithm, and [https://](https://onlinelibrary.wiley.com/doi/full/10.1002/jcsm.12556) [onlinelibrary.wiley.com/doi/full/10.1002/jcsm.12556](https://onlinelibrary.wiley.com/doi/full/10.1002/jcsm.12556) for the elastic net model of the muscle clock.

#### Examples

```
# Load matrix of beta-values of two individuals from dataset GSE121961
data("GSE121961", envir = environment())
# Load phenotypes of the two individuals from dataset GSE121961
data("GSE121961_pheno", envir = environment())
# Create a SummarizedExperiment object to coordinate phenotypes and
# methylation into one object.
library(SummarizedExperiment)
GSE121961_SE <- SummarizedExperiment(assays=list(beta=GSE121961),
colData=GSE121961_pheno)
# Run clean_beta() to clean the beta-matrix
GSE121961_SE_clean <- clean_beta(SE = GSE121961_SE,
version = "MEAT2.0")
# Run BMIQcalibration() to calibrate the clean beta-matrix
GSE121961_SE_calibrated <- BMIQcalibration(SE = GSE121961_SE_clean,
version = "MEAT2.0")
# Run epiage_estimation() to obtain DNAmage + optionally AAdiff and AAresid
GSE121961_SE_epiage <- epiage_estimation(SE = GSE121961_SE_calibrated,
version = "MEAT2.0",
age\_col_name = "Age")colData(GSE121961_SE_epiage)
```
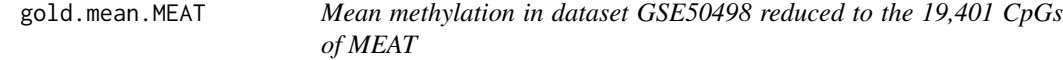

#### Description

Gold standard dataset GSE50498 containing the mean methylation across 24 young and 24 old individuals at the 19,401 CpGs used to calibrate DNA methylation profiles.

#### Usage

gold.mean.MEAT

#### <span id="page-9-0"></span>Format

A data frame with 19,401 rows and 2 variables:

CpGs CpG name

gold.mean mean methylation across all samples at the corresponding CpG (between 0 and 1)

#### Source

<ftp://ftp.ncbi.nlm.nih.gov/geo/series/GSE50nnn/GSE50498/matrix/>

gold.mean.MEAT2.0 *Mean methylation in dataset GSE50498 reduced to the 18,747 CpGs of MEAT 2.0*

#### Description

Gold standard dataset GSE50498 containing the mean methylation across 24 young and 24 old individuals at the 18,747 CpGs used to calibrate DNA methylation profiles.

#### Usage

gold.mean.MEAT2.0

#### Format

A data frame with 18,747 rows and 2 variables:

CpGs CpG name

gold.mean mean methylation across all samples at the corresponding CpG (between 0 and 1)

#### Source

<ftp://ftp.ncbi.nlm.nih.gov/geo/series/GSE50nnn/GSE50498/matrix/>

<span id="page-10-0"></span>

#### Description

GSE121961 dataset containing 2 DNA methylation profiles generated with the HMEPIC technology, and used here as a test dataset.

#### Usage

GSE121961

#### Format

A data frame with 866,091 CpGs (rows) and 2 individuals (columns)

#### Source

<ftp://ftp.ncbi.nlm.nih.gov/geo/series/GSE121nnn/GSE121961/matrix/>

GSE121961\_pheno *GSE121961 phenotypes*

#### Description

GSE121961\_pheno contains information on sex, age (missing for the controls), and group (Control, or SELENON/RYR mutant) for the 2 samples in the GSE121961 DNA methylation dataset.

#### Usage

GSE121961\_pheno

#### Format

A data frame with 2 samples (rows) and 4 phenotypes (columns).

#### Source

<https://onlinelibrary.wiley.com/doi/abs/10.1002/humu.23745>

# <span id="page-11-0"></span>Index

∗ datasets CpGs\_in\_MEAT, [5](#page-4-0) CpGs\_in\_MEAT2.0, [6](#page-5-0) elasticnet\_model\_MEAT, [7](#page-6-0) elasticnet\_model\_MEAT2.0, [7](#page-6-0) gold.mean.MEAT, [9](#page-8-0) gold.mean.MEAT2.0, [10](#page-9-0) GSE121961, [11](#page-10-0) GSE121961\_pheno, [11](#page-10-0) ∗ internal MEAT-package, [2](#page-1-0) blc, *[3](#page-2-0)* BMIQ, *[3](#page-2-0)*, *[9](#page-8-0)* BMIQcalibration, [3,](#page-2-0) *[8](#page-7-0)* clean\_beta, *[3](#page-2-0)*, [4,](#page-3-0) *[8](#page-7-0)* CpGs\_in\_MEAT, [5](#page-4-0) CpGs\_in\_MEAT2.0, [6](#page-5-0) elasticnet\_model\_MEAT, [7](#page-6-0) elasticnet\_model\_MEAT2.0, [7](#page-6-0) epiage\_estimation, [8](#page-7-0) glmnet, *[7](#page-6-0)* gold.mean.MEAT, [9](#page-8-0) gold.mean.MEAT2.0, [10](#page-9-0) GSE121961, [11](#page-10-0) GSE121961\_pheno, [11](#page-10-0) impute.knn, *[5](#page-4-0)* lm, *[8](#page-7-0)* MEAT *(*MEAT-package*)*, [2](#page-1-0)

MEAT-package, [2](#page-1-0)

optim, *[3](#page-2-0)*